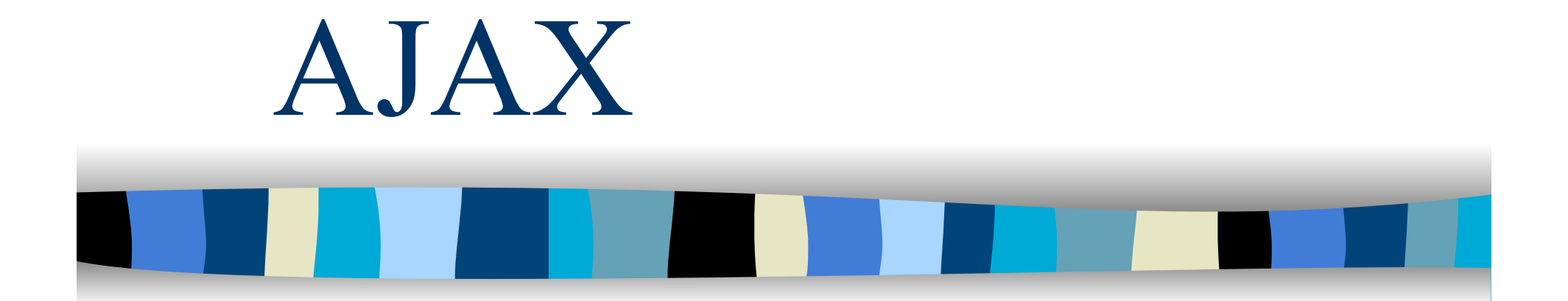

Uso di responseXML

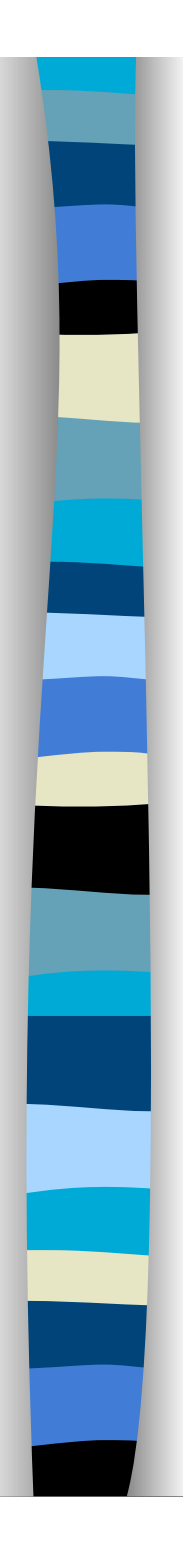

#### Pattern base

```
 req = new XMLHttpRequest(); 
 req.onreadystatechange = requestStateHandler; 
 req.open("GET", "somefile.php", true); 
 req.send("");
```

```
function requestStateHandler() { 
  if (req.readyState == 4 && 
     req.status == 200 ) { 
     // elabora req.responseXML.documentElement
 } 
}
```
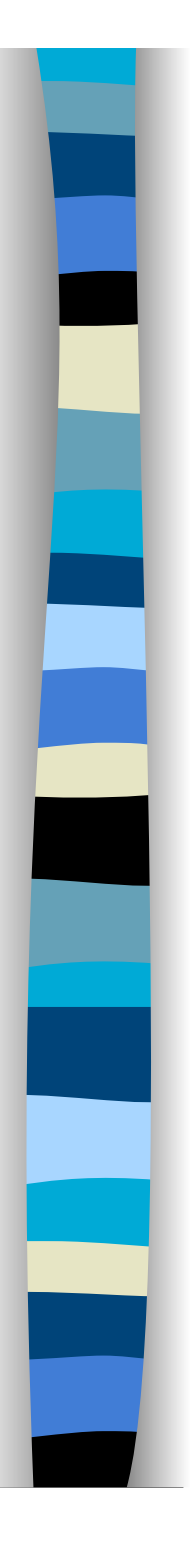

### Proprietà: responseXML

**Contiene la risposta del server in** formato XML.

■ Questa proprietà restituisce un oggetto di tipo *documento XML* che può essere esaminato e manipolato usando i metodi e le proprietà associate all'intefaccia **Node** (W3C DOM)

### Esempio: registrazione utente

- **Natifiamo che una login è già stata** assegnata
- La risposta dello script php è un documento XML tipo

<?xml version="1.0" encoding="UTF-8" standalone="yes"> <response>

<result> 1 </result>

</response>

#### **Usiamo responseXML**

**Il documento XML è contenuto nella proprietà** documentElement dell'oggetto responseXML

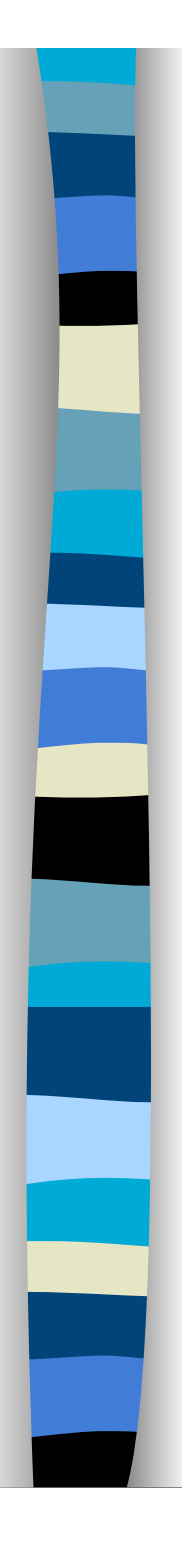

### Nel documento HTML

#### Login : <input

id="login" name="login" type="text" onfocus="resetta(this)" onblur="checkLogin(this.value)" /> <span class="hidden" id="loginCheckFailed"> Questa login & egrave; gi& agrave; in uso. Per favore, sceglierne un'altra. </span>

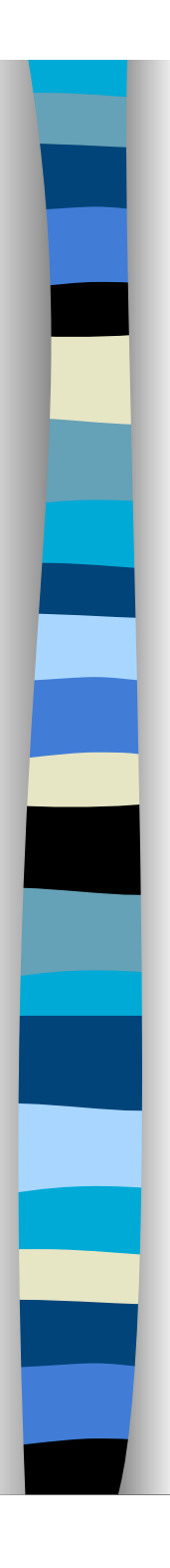

}

}

## Codice Javascript - 1

function checkLogin(input) { url = 'verificaLogin.php?q=' + input; loadXMLDoc(**url**, '**recuperaDati**');

function loadXMLDoc(**url**, **func**) { xmlHttp = new XMLHttpRequest(); xmlHttp.onreadystatechange = **func**; xmlHttp.open("GET", **url**, true); xmlHttp.send(null);

Funzione generica per qualsiasi applicazione AJAX

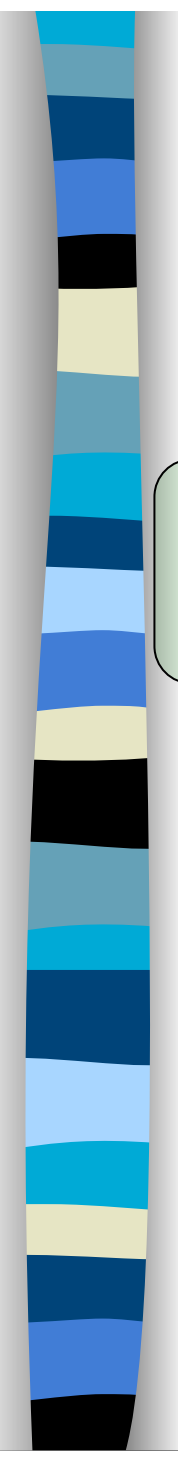

# Script verificaLogin.php

<?php header('Content-Type: text/xml'); ?>

<?xml version="1.0" encoding="UTF-8" standalone="yes"?>

<response>

<result>

<?php echo **loginInUso**(\$\_GET['q']) ?> </result> </response>

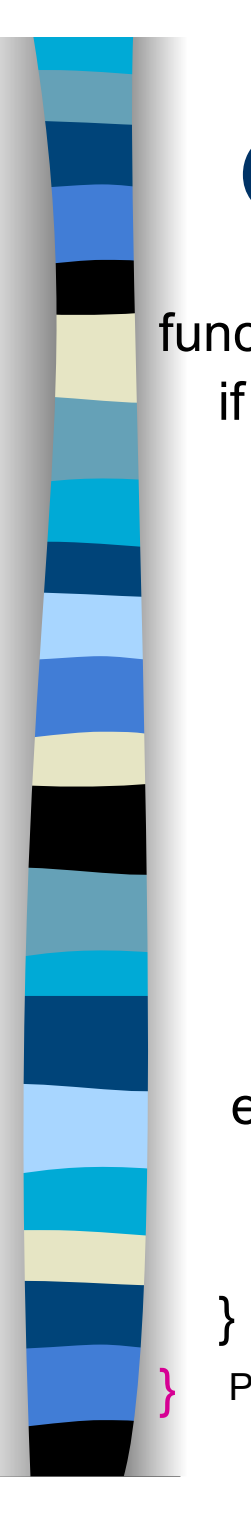

## Codice Javascript - 2

```
function recuperaDati() { 
  if (xmlHttp.readyState == 4 && xmlHttp.status == 200) {
        response = xmlHttp.responseXML.documentElement; 
   result =response.getElementsByTagName('result')[0].firstChild.data; 
        message = document.getElementById('loginCheckFailed');
        if (result == '1')
                 message.className = 'error'; 
         else 
                 message.className = 'hidden'; 
\begin{array}{ccc} \end{array}else
```
 alert("C'e' stato un problema accedendo ai dati XML:\n" + xmlHttp.statusText);

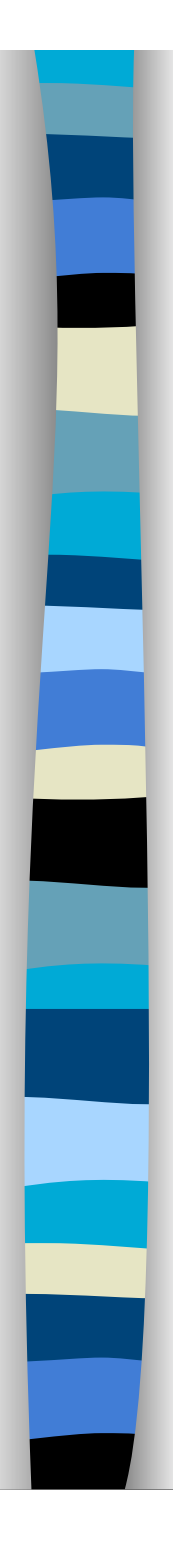

#### XML e AJAX

Aggiungere ad ogni script PHP invocato da AJAX le seguenti righe (quelle evidenziate servono ad impedire al browser di memorizzare la risposta in cache)

header('Content-Type: text/xml');

header("Cache-Control: no-cache, must-revalidate"); header("Expires: Mon, 26 Jul 1997 05:00:00 GMT");

echo '<?xml version="1.0" encoding="UTF-8" standalone="yes"?>';

Prof. Carlo Blundo Tecnologie di Sviluppo per il WEB 9

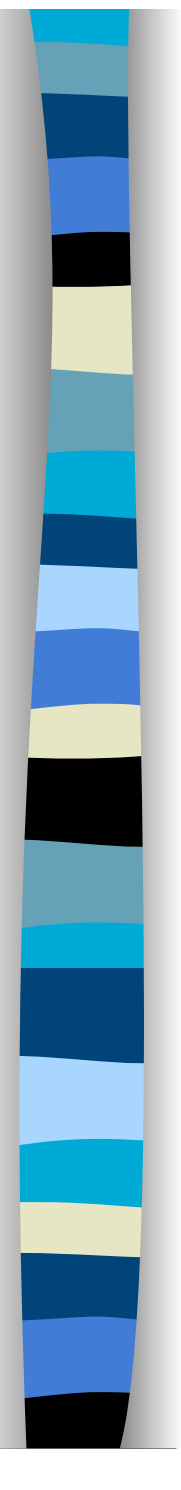

#### Scelta vini

<select name="provincia" onChange="caricaVino(this.value)"> <option value="" selected>Scegli una provincia <option value="av">Avellino <option value="bn">Benevento <option value="ce">Caserta <option value="na">Napoli <option value="sa">Salerno </select>

<select id="vini" onchange="alert('Il valore passato al server: '+ this.value);" disabled > <option value="" selected>Scegli un vino</option> </select>

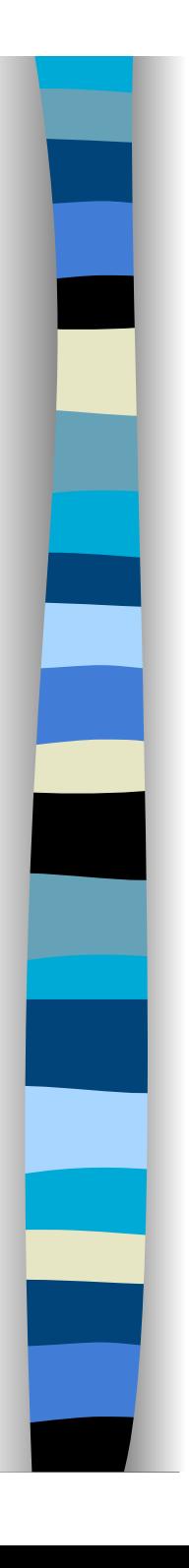

<cantina>  $\langle \text{vino} \rangle$ <nome>Taurasi Radici</nome> <codice>av43</codice>  $\langle \text{vino} \rangle$  $<$ vino $>$ <nome>Greco di Tufo</nome> <codice>av55</codice>  $\langle \text{vino} \rangle$  $\langle \text{vino} \rangle$ <nome>Cinque Querce Rosso</nome> <codice>av67</codice>  $\langle \text{vino} \rangle$  $<$ vino $>$ 

**…**

Prof. Carlo Blundo Tecnologie di Sviluppo per il WEB 11  $\langle \text{vino} \rangle$ <nome>Tauri'</nome> <codice>av421</codice>  $\langle \text{vino} \rangle$ </cantina>

#### XML spedito dal server

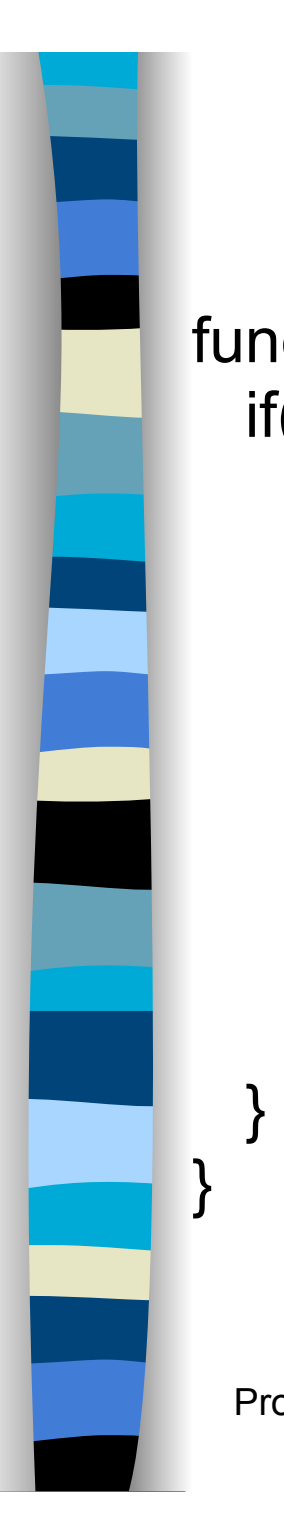

```
function caricaVino(valore) { 
  if(valore) { 
    var url = "selezionaProvincia.php?provincia="+valore; 
   var xmlHttp = new XMLHttpRequest();
    xmlHttp.onreadystatechange= function() { 
              IL CODICE È NELLA 
              PROSSIMA SLIDE
```

```
 xmlHttp.open("GET",url,true); 
 xmlHttp.send(null);
```
}

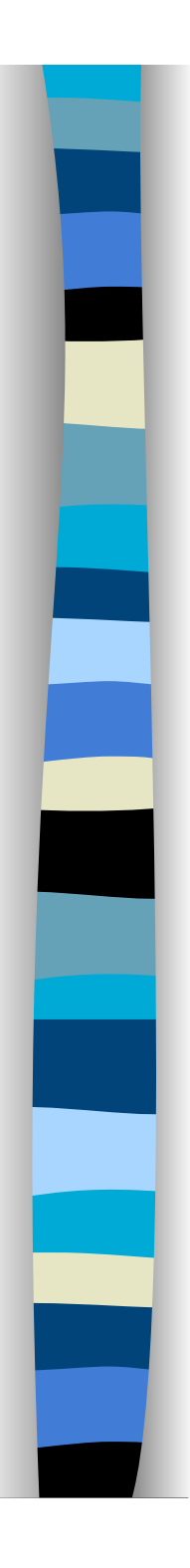

```
xmlHttp.onreadystatechange= function() { 
       if(xmlHttp.readyState==4 && xmlHttp.status == 200) {
         var vini = document.getElementById('vini'); 
         vini.removeAttribute("disabled"); 
         vini.options.length = 1; 
         var xmlDoc = xmlHttp.responseXML.documentElement; 
         var nomeVino = xmlDoc.getElementsByTagName("nome") 
         var codiceVino = xmlDoc.getElementsByTagName("codice") 
        var numVini = nomeVino.length;
        for(var i=0; i<numVini; i++){
             var vino = new Option(nomeVino[i].firstChild.data, 
                          codiceVino[i].firstChild.data, false, false); 
            vini.add(vino); 
 }
```
}

}

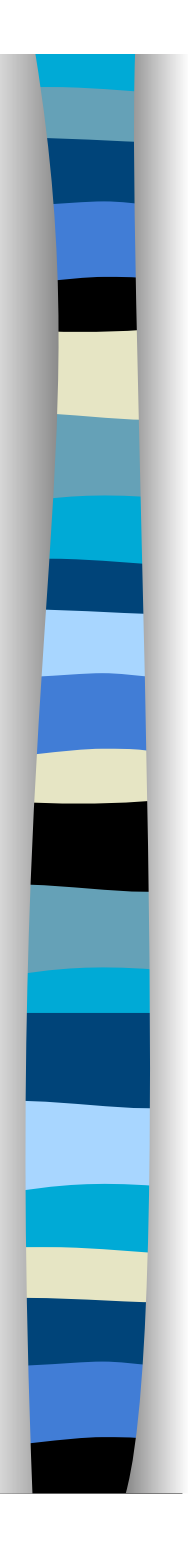

```
<?php
$provincia = $_GET['provincia']; 
header('Content-Type: text/xml'); 
header("Cache-Control: no-cache, must-revalidate"); 
header("Expires: Mon, 26 Jul 1997 05:00:00 GMT"); 
echo '<?xml version="1.0" encoding="UTF-8" 
                                standalone="yes"?>';
```

```
echo '<cantina>';
```
//Accesso al database utilizzando \$provincia //generazione documento XML echo '</cantina>'; ?>